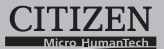

# **ELECTRONIC CALCULATOR**

# SDC-888X

**Instruction Manual** Manual de Instrucciones Livro de Especificacoes Anweisungshandbuch Manuel d'instructions Istruzioni all'Uso Gebruiksaanwijzing Manual Инструкция по зксплуатции Instrnkcja Obsługi دليل الإرشادات Peraturan pemakaian 指导说明书

**CITIZEN SYSTEMS JAPAN CO., LTD.** 

e 1 - 12, Tanashi-cho, Nishi-Tokyo-Shi,<br>Tokyo 188-8511, Japan<br>E-mail: sales-oe@systems.citizen.co.jp<br>http://www.citizen-systems.co.jp/

CITIZEN is a registered trademark of CITIZEN Holdings CO.,LTD.,Japan.<br>CITIZEN es una marca registrada de CITIZEN Holdings CO.,LTD.,Japón.<br>Design and specifications are subject to change without notice.<br>西铁城和CITIZEN是日本法人西铁城

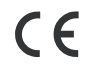

Printed in China

HDB0D48L119 XXX

D48L SDC-888X SIZE=250X72mm

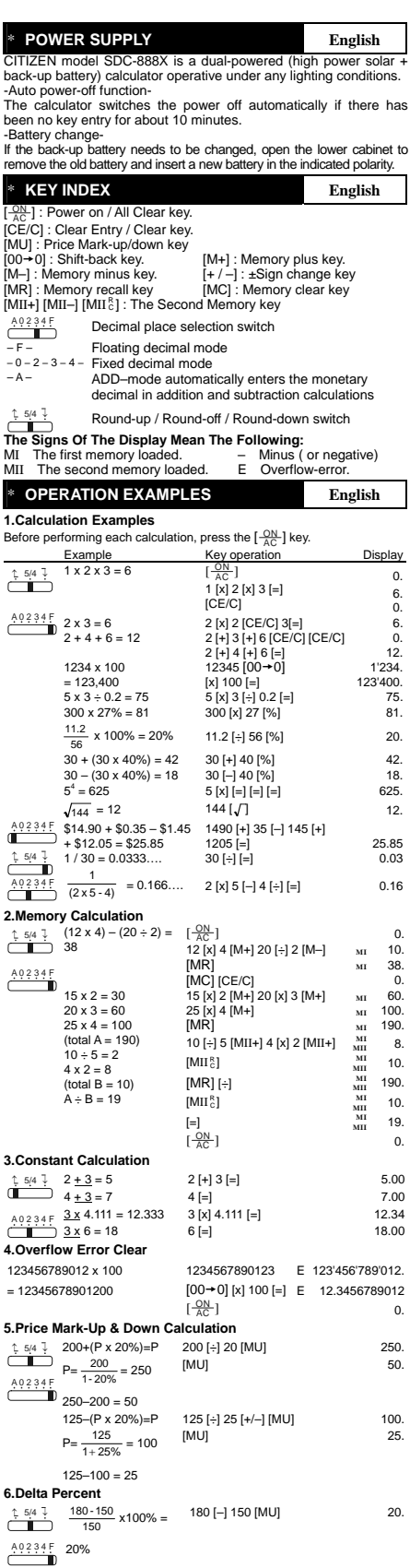

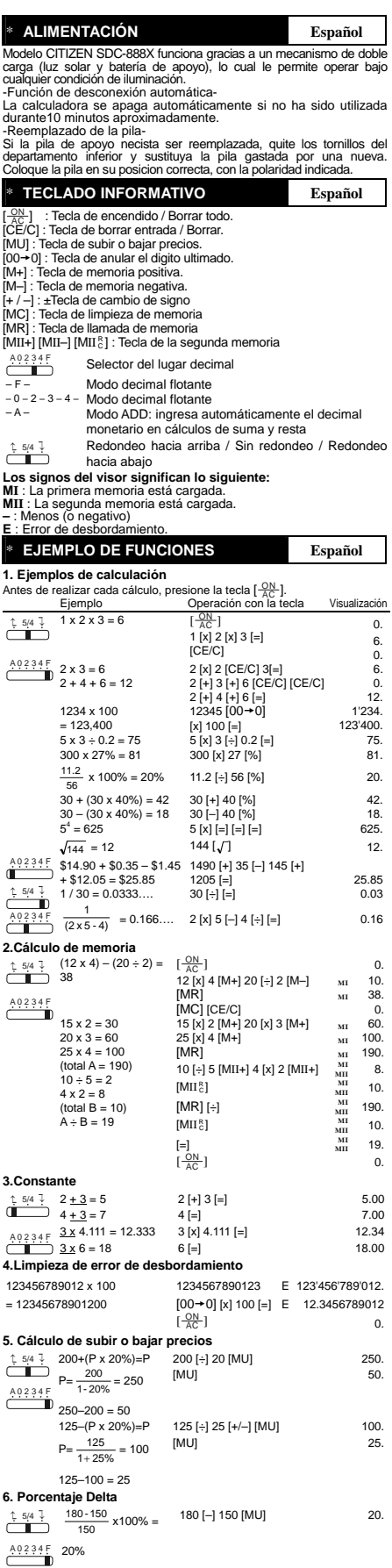

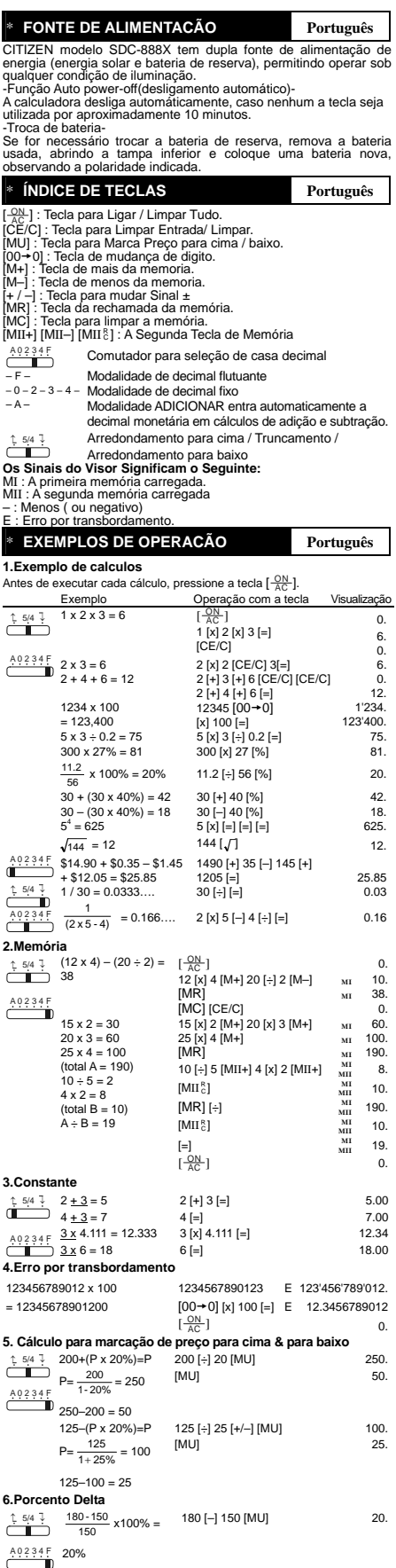

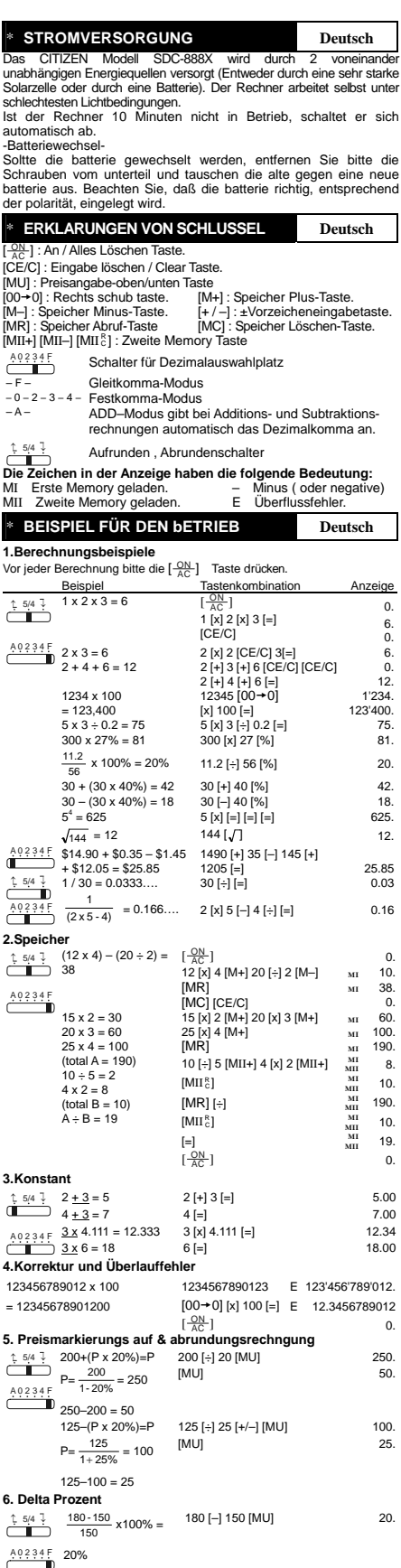

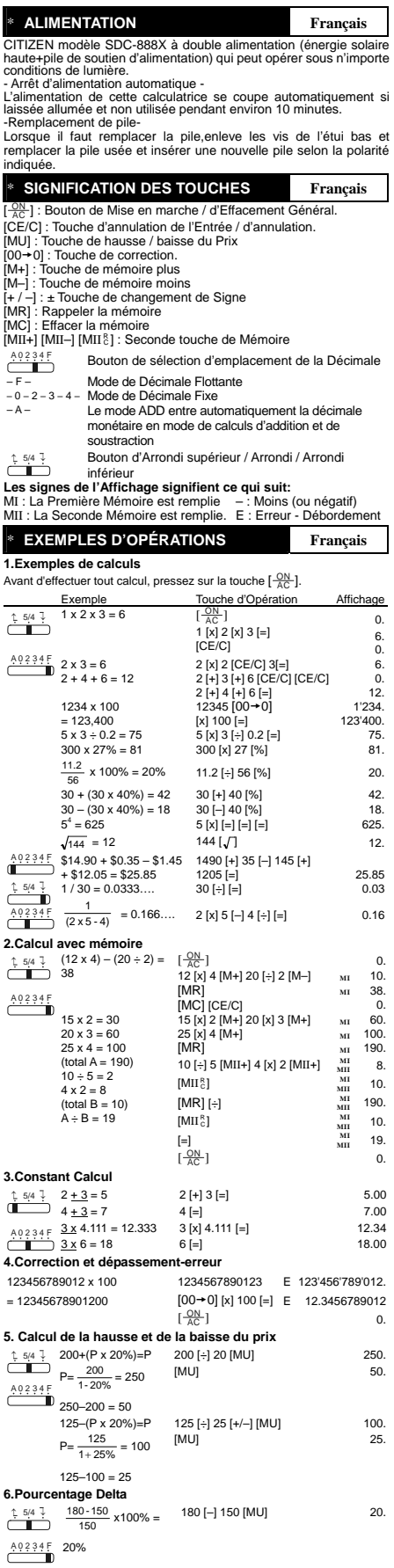

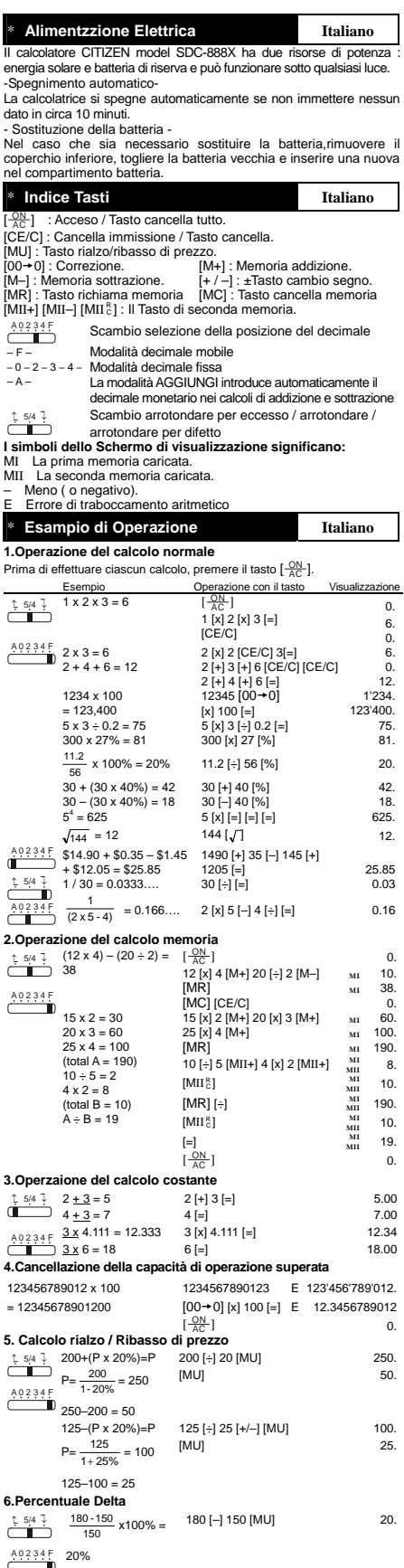

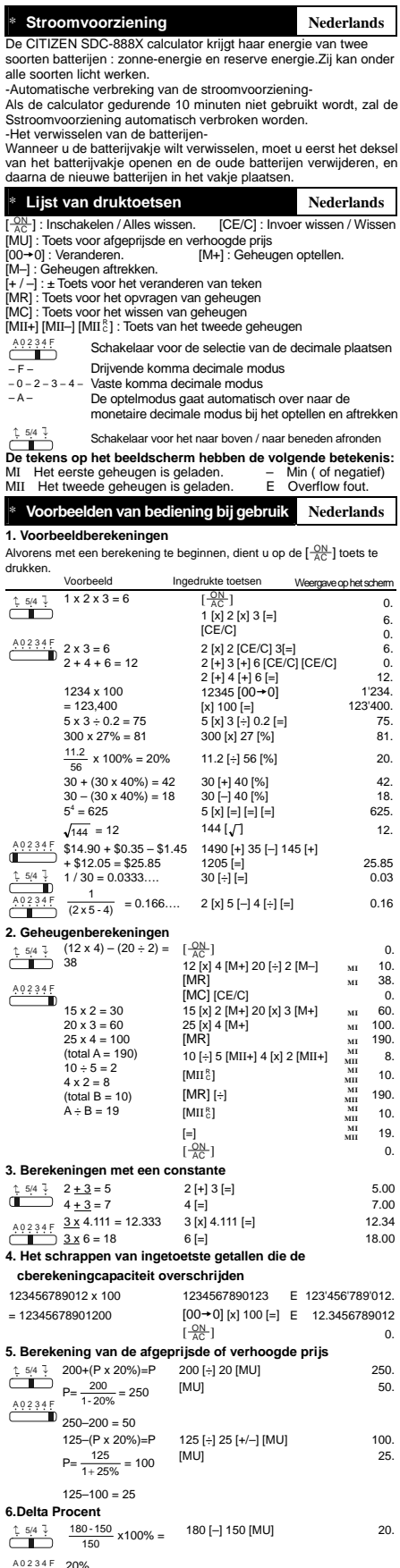

20%

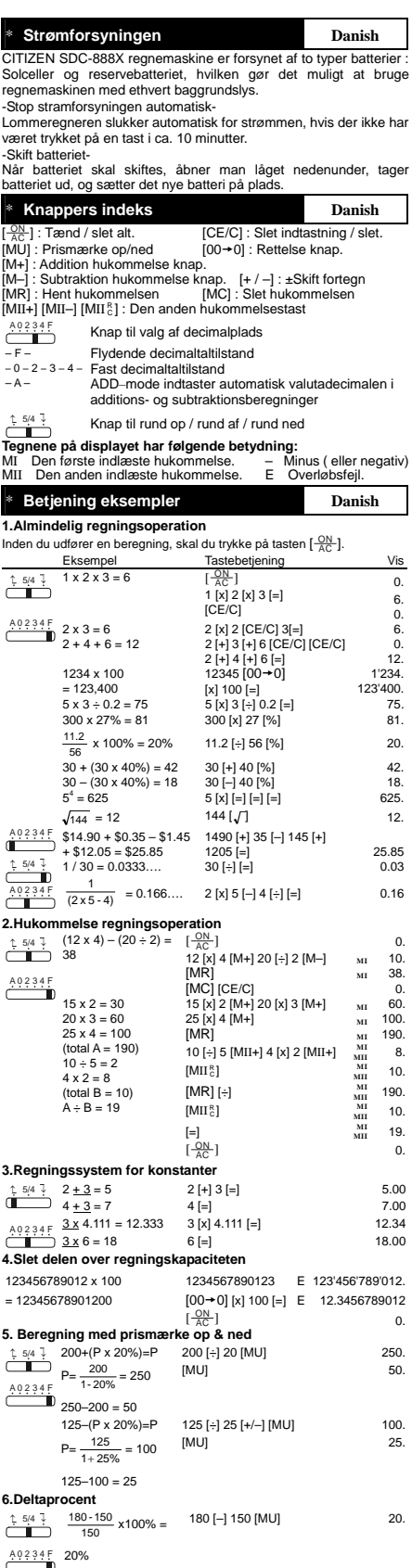

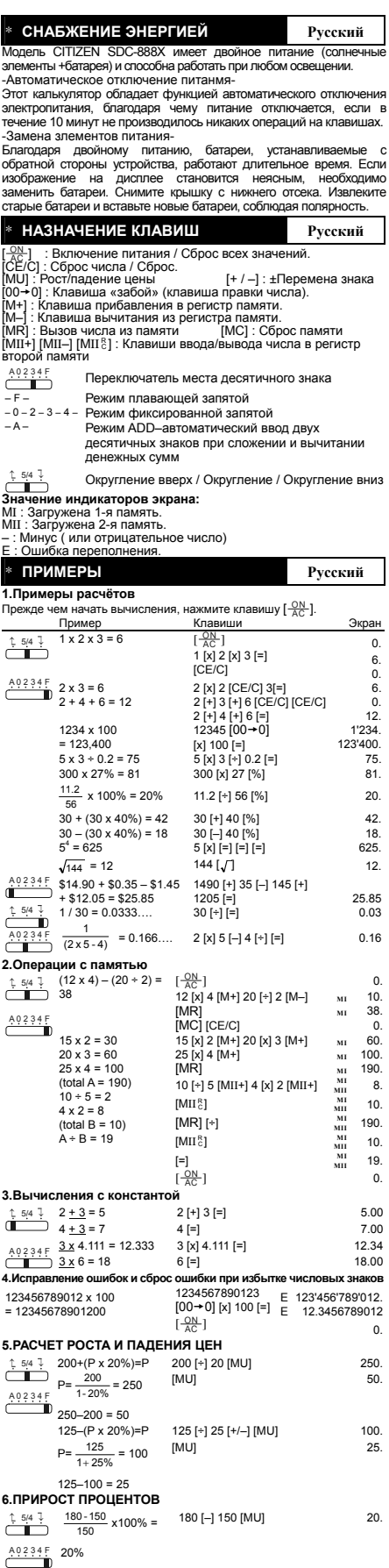

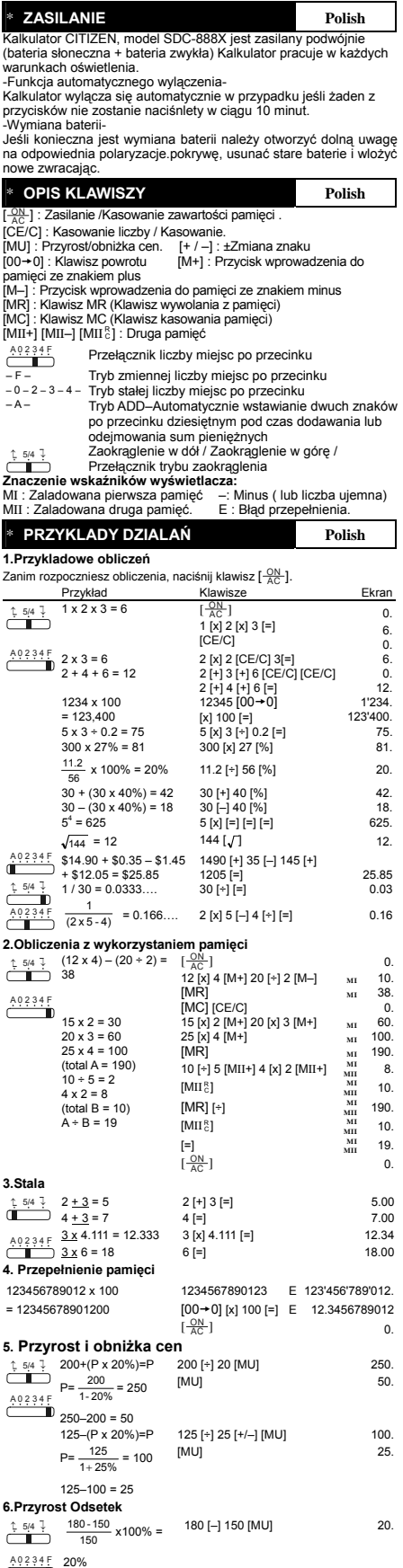

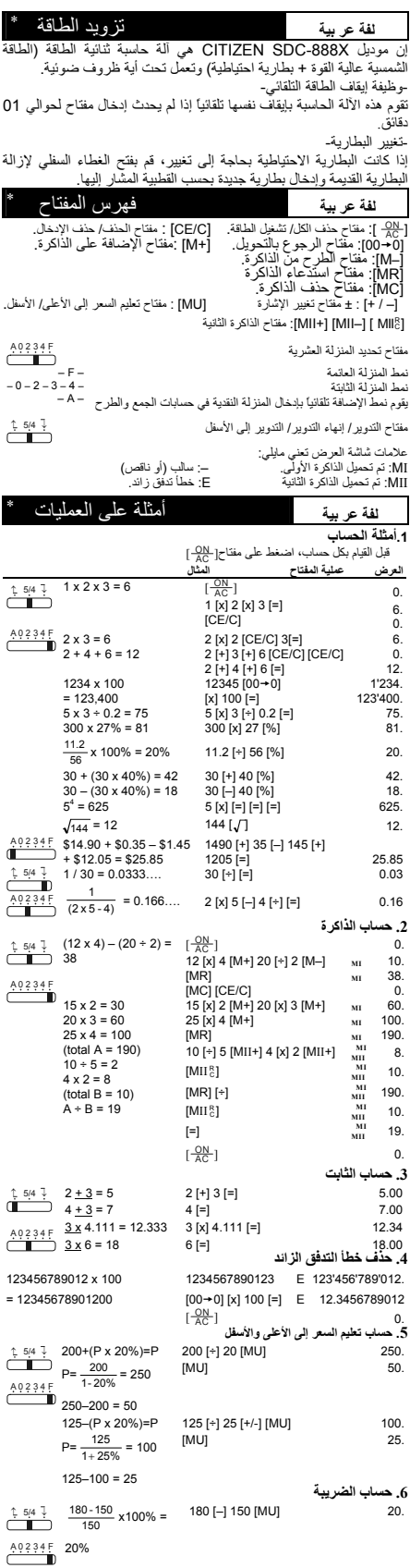

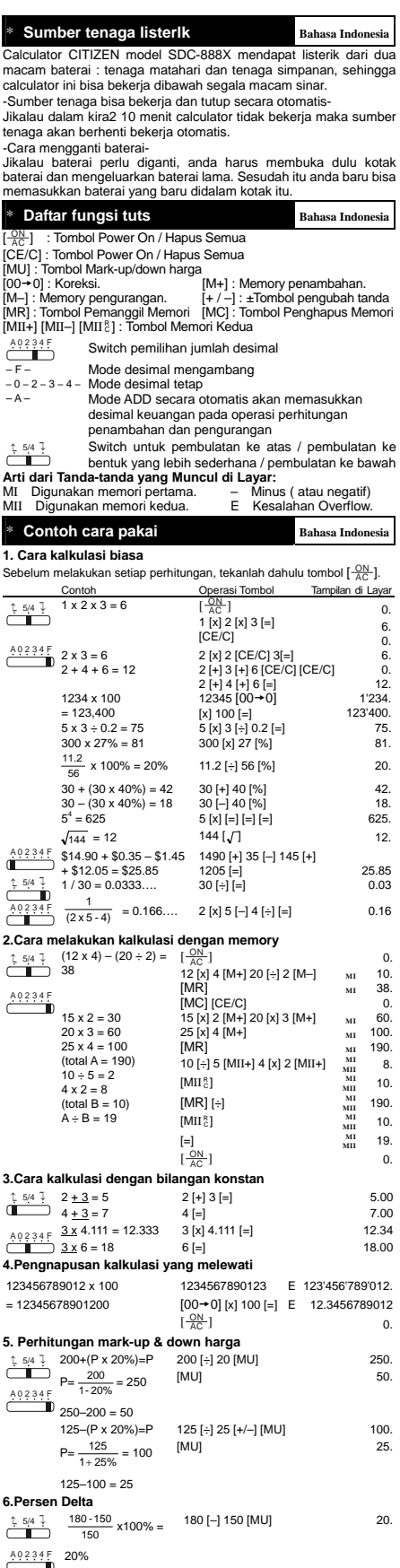

\* 电源 中文 CITIZEN SDC-888X (CITIZEN SDC-888X -自动关闭电源--电池更换-\*按键索引 中文  $\begin{array}{l} \boxed{\frac{\text{ON}}{\text{AC}}} \\ \text{[MUI]} \\ \text{[M+]} \\ \text{[M+]} \\ \text{[M+]} \end{array}$ AC ] : 开机/ 全部清除 [CE/C] : 清除输入/清除计算 [MU] : / [00→0] :<br>[M+] : [M—] : [+ / –] : [MR] :<br>[MC] :<br>[MII+] [MII–] [MII } ] :  $A0234F$  $\overline{F}$  – – 0 – 2 – 3 – 4 – – A –  $\begin{array}{ccc} \updownarrow & 5/4 & \downarrow & & \\ \hline \hline & \quad & & \end{array}$  / /  $MI \t1$  – MII:  $2$   $E$  / \*操作范例 中文 **1.**一般计算操作  $\left[\frac{\text{ON}}{\text{AC}}\right]$  $1 x 2 x 3 = 6$  $\left[\frac{\text{ON}}{\text{AC}}\right]$  $1$  [x]  $2$  [x]  $3$  [=] [CE/C] 0. 6.  $\frac{0}{6}$ 2 x 3 = 6 2 [x] 2 [CE/C] 3[=] 6.<br>2 + 4 + 6 = 12 2 [+] 4 | +] 6 [CE/C] [CE/C] 0.<br>2 1234 x 100 2 12345 [00 + 0] 1234.  $\begin{picture}(120,17) \put(0,0){\line(1,0){150}} \put(15,0){\line(1,0){150}} \put(15,0){\line(1,0){150}} \put(15,0){\line(1,0){150}} \put(15,0){\line(1,0){150}} \put(15,0){\line(1,0){150}} \put(15,0){\line(1,0){150}} \put(15,0){\line(1,0){150}} \put(15,0){\line(1,0){150}} \put(15,0){\line(1,0){150}} \put(15,0){\line(1,0){150}}$  $A = \begin{pmatrix} 0.2 & 3 & 4 & F \\ 0 & 2 & 3 & 4 & F \\ 0 & 2 & 4 & 6 & 12 \end{pmatrix}$  $\overline{0}$ . 12. 1234 x 100 = 123,400 [x] 100 [=] 5 x 3 ÷ 0.2 = 75 5 [x] 3 [÷] 0.2 [=] 75. 300 x 27% = 81 300 [x] 27 [%] 81. 1'234. 123'400.<br>.75  $\frac{11.2}{56}$  x 100% = 20% 11.2 [÷] 56 [%] 20.  $30 + (30 \times 40\%) = 42$   $30 + 140\%$ <br>  $30 - (30 \times 40\%) = 18$   $30 [-140\%]$   $5^4 = 625$   $5 \times 1 = 1 = 1 = 1$   $625$ .  $\sqrt{144}$  = 12 144 [ $\sqrt{ }$ ] 144 [ $\sqrt{ }$ ] 12.  $\overline{+0.2345}$  \$14.90 + \$0.35 - \$1.45 1490 [+] 35 [-] 145 [+]<br>  $\overline{+8}$  + \$12.05 = \$25.85 1205 [=] 25.85 25.85 1205 [=] 25.85 0.03 1490 [+] 35 [–] 145 [+] 1205 [=] 25.85  $A = 0.234$  $\frac{1}{(2 \times 5 - 4)}$  = 0.166... 2 [x] 5 [-] 4 [÷] [=] 0.16 **2.**<br>  $\updownarrow 5/4 \downarrow (12 \times 4) - (20 \div 2) = \begin{bmatrix} 0.0 \\ -0.02 \end{bmatrix}$ <br> **38** 1 (2<sup>0</sup><sub>2</sub> ]<br>
12 [x] 4 [M+] 20 [÷] 2 [M-]  $\frac{1}{2}$  Mi 10.<br>
[MC] [CE/C]  $\frac{1}{2}$  Mi 38.<br>
[MC] [CE/C] 20 [x] 3 [M+]  $\frac{1}{2}$  Mi 60.<br>
25 [x] 4 [M+]  $\frac{1}{20}$  Mi 100. **[MR] MI** 190.<br>**MI** 190.<br>**MI** 16 **MII**+14 **W** 2 **MII**+1 **MI** 8 10 [÷] 5 [MII+] 4 [x] 2 [MII+] **MI MII** 8.<br> **MII** 10.  $[MII<sub>c</sub><sup>R</sup>]$ <sup>C</sup> ] **MI**  $[MR]$   $[+]$ **MI** 190.<br> **MI** 10.<br> **MI** 19.<br> **MI** 19.  $[MII<sub>c</sub><sup>R</sup>]$ <sup>C</sup> ] **MI** [=] **MI**  $\begin{picture}(120,17) \put(0,0){\line(1,0){150}} \put(15,0){\line(1,0){150}} \put(15,0){\line(1,0){150}} \put(15,0){\line(1,0){150}} \put(15,0){\line(1,0){150}} \put(15,0){\line(1,0){150}} \put(15,0){\line(1,0){150}} \put(15,0){\line(1,0){150}} \put(15,0){\line(1,0){150}} \put(15,0){\line(1,0){150}} \put(15,0){\line(1,0){150}}$  $A$  0 2 3 4 F  $15 \times 2 = 30$ <br> $20 \times 3 = 60$ 25 x 4 = 100 (total A = 190) 10 ÷ 5 = 2  $4 \times 2 = 8$ <br>(total B = 10)<br> $A \div B = 19$  $\left[\frac{\text{ON}}{\text{AC}}\right]$  0. **3.**常数计算  $2 [+] 3 [-]$ <br>  $4 [-]$ <br>  $7.00$  $\frac{1}{4}$   $\frac{1}{4}$   $\frac{2+3}{5}$  = 5 2 [+] 3 [=] 5.00<br>
4  $\frac{1}{4}$  3 = 7 4 [=] 7.00  $\frac{3 \times 4.111}{3 \times 6} = 18$   $\frac{3 \times 6}{6} = 18$   $\frac{5 \times 14.111}{6} = 12.34$   $\frac{12.34}{6} = 16$   $\frac{12.34}{6} = 16$   $\frac{12.34}{6} = 16$  $\frac{40234F}{m}$   $\frac{92.4 \cdot 111 - 12.000}{3 \times 6}$  = 18 6 [=] 18.00 **4.**超出运算容量的消除 123456789012 x 100  $= 12345678901200$ 1234567890123  $[00 \rightarrow 0]$  [x] 100 [=]  $E = 12.3456789012$  $\left[\frac{\text{ON}}{\text{AC}}\right]$ E 123'456'789'012.  $\overline{0}$ . **5.**标价**&**降价计算 200+(P x 20%)=P  $P=\frac{200}{1-20\%}=250$  $\dot{1}$  250–200 = 50 200 [÷] 20 [MU] [MU] 250. 50.  $\begin{picture}(120,115) \put(150,115){\line(1,0){150}} \put(150,115){\line(1,0){150}} \put(150,115){\line(1,0){150}} \put(150,115){\line(1,0){150}} \put(150,115){\line(1,0){150}} \put(150,115){\line(1,0){150}} \put(150,115){\line(1,0){150}} \put(150,115){\line(1,0){150}} \put(150,115){\line(1,0){150}} \put(150,11$  $A 0 2 3 4 F$ 125–(P x 20%)=P  $P = \frac{125}{1 + 25\%} = 100$  $125 - 100 = 25$ 125 [÷] 25 [+/–] [MU] [MU] 100. 25. **6.**差值百分比  $\overset{\uparrow}{\bullet}$  5/4  $\overset{\uparrow}{\bullet}$  $\frac{180 - 150}{150}$  x100% = 180 [–] 150 [MU] 20.

A 0 2 3 4 F 20%

#### **Information for Users on Collection and Disposal of used Batteries.**

The symbol in this information sheet means that used batteries should not be mixed with general household waste. For proper treatment, recovery and recycling of used batteries, please take them to applicable collection points.

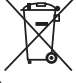

For more information about collection and recycling of batteries, please contact your local municipality,your waste disposal service or the point of sale where you purchased the items.

### **Information on Disposal in other Countries outside the European Union.**

This symbol is only valid in the European Union. If you wish to discard used batteries, please contact your local authorities or dealer and ask for the correct method of disposal.

## **WEEE MARK**

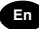

**En** If you want to dispose this product, do not mix with general household waste. There is a separate collection systems for used electronics products in accordance with legislation under the WEEE Directive (Directive 2002/96/EC) and is effective only within European Union.

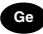

**Ge** Wenn Sie dieses Produkt entsorgen wollen, dann tun Sie dies bitte nicht zusammen mit dem Haushaltsmüll. Es gibt im Rahmen der WEEE-Direktive innerhalb der Europäischen Union (Direktive 2002/96/EC) gesetzliche Bestimmungen für separate Sammelsysteme für gebrauchte elektronische Geräte und Produkte.

**Fr** Si vous souhaitez vous débarrasser de cet appareil, ne le<br>mettez pas à la poubelle avec vos ordures ménagères. Il existe un système de récupération distinct pour les vieux appareils électroniques conformément à la législation WEEE sur le recyclage des déchets des équipements électriques et électroniques (Directive 2002/96/EC) qui est uniquement valable dans les pays de l'Union européenne. Les appareils et les machines électriques et électroniques contiennent souvent des matières dangereuses pour l'homme et l'environnement si vous les utilisez et vous vous en débarrassez de façon inappropriée.

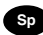

**Sp** Si desea deshacerse de este producto, no lo mezcle con residuos domésticos de carácter general. Existe un sistema de recogida selectiva de aparatos electrónicos usados, según establece la legislación prevista por la Directiva 2002/96/CE sobre residuos de aparatos eléctricos y electrónicos (RAEE), vigente únicamente en la Unión Europea.

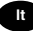

**It** Se desiderate gettare via questo prodotto, non mescolatelo ai rifiuti generici di casa. Esiste un sistema di raccolta separato per i prodotti elettronici usati in conformità alla legislazione RAEE (Direttiva 2002/96/CE), valida solo all'interno dell'Unione Europea.

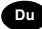

**Du** Deponeer dit product niet bij het gewone huishoudelijk afval wanneer u het wilt verwijderen. Erbestaat ingevolge de WEEE-richtlijn (Richtlijn 2002/ 96/EG) een speciaal voorgeschreven verzamelsysteem gebruikte elektronische producten, welk alleen geldt binnen de Europese Unie.

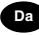

**Da** Hvis du vil skille dig af med dette produkt, må du ikke smide det ud sammen med dit almindelige husholdningsaffald. Der findes et separat indsamlingssystem for udtiente et separat indsamlingssystem for udtjente elektroniske produkter i overensstemmelse med lovgivningen under WEEE-direktivet (direktiv 2002/96/EC), som kun er gældende i den Europæiske Union.

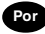

**Por** Se quiser deitar fora este produto, não o misture com o lixo comum. De acordo com a legislação que decorre da Directiva REEE – Resíduos de Equipamentos Eléctricos e Electrónicos (2002/96/CE), existe um sistema de recolha separado para os equipamentos electrónicos fora de uso, em vigor apenas na União Europeia.

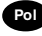

**Pol** Jeżeli Jeżeli zamierzasz pozbyć się tego<br>produktu, nie wyrzucaj go razem ze zwykłymi domowymi odpadkami. Według dyrektywy WEEE (Dyrektywa 2002/96/EC) obowią zującej w Unii Europejskiej dla używanych produktów elektronicznych należy stosować oddzielne sposoby utylizacji.

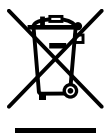

JM74932-00F